# (Co)verifying a compiler and a prover: the CakeML project

Freek Wiedijk

Radboud University Nijmegen

2013 10 29

## factorial in HOL4

```
val fact_def = Define '
  (fact 0 = 1) / \lambda(fact (SUC n) = (SUC n) * fact n)\cdot;
```
K ロ ▶ K 레 ▶ K 레 ▶ K 페 ▶ X 페 ▶ X 페 → 메 A ①

#### program extraction in HOL4

```
val tEVAL = rhs o concl o EVAL;
```

```
val _ = set_trace "assumptions" 1;
```
val translate\_fact = translate fact\_def;

```
val fact ast =(rand o rator o rhs o concl o definition) "fact_demo_decls_0";
```
**KORK SERVER SHOPE** 

```
val fact_string =
 tEVAL ''dec_to_sml_string ^fact_ast'';
```

```
val = (print (fromHOLstring fact_string); print "\n");
```
#### certificate theorem

Certificate theorem for fact:

#### $\lceil$

|- DeclAssum fact\_demo\_decls env ⇒ Eval env (Var (Short "fact")) ((NUM --> NUM) fact)

K ロ ▶ K 레 ▶ K 레 ▶ K 페 ▶ X 페 ▶ X 페 → 메 A ①

## certificate theorem (continued)

```
Definition of declaration list:
 \lceil]
|- fact demo decls =
   [Dletrec
       [ ("fact", "v1",
         If (App (Opb Leq) (Var (Short "v1")) (Lit (IntLit 0)))
            (Lit (IntLit 1))
            (App (Opn Times)
                (App (Opn Plus)
                   (\text{Let } "k" (... ... (... ...))( \ldots \ldots ( \ldots \ldots ) (Var ( \ldots \ldots ))))
                   (Lit (IntLit 1)))
                (App Opapp (Var (Short "fact"))
                   (I.et. "k"(\text{App } (\ldots \ldots) (\text{Var } (\ldots \ldots)) (\text{Lit } (\text{IntLit 1})))(If (..., ..., (..., ...))) (Lit (IntLit 0))(Var (Short "k")))))))]]
```
KEL KAR KELKEL E VAN

pretty-printed CakeML version of fact

**KORK (FRAGE) KEY EL VOLO** 

```
fun fact v1 =(if (v1 \le 0)then 1
  else ((
   let val k = (v1 - 1)in
     (if (k < 0)
     then 0
     else k)
    end + 1) * (fact)let val k = (v1 - 1)in
     (if (k < 0)then 0
     else k)
    end ))) ;
```
### compiling to bytecode inside HOL4

```
val translate_fact10 = hol2deep ''fact 10'';
val fact10 ast =
  (rand o rator o concl) translate_fact10;
val bare_bc_state = tEVAL ''
  \langle stack := [];
    code := PrintE++[Stop];
    pc := 0;
    refs := FEMPTY;
    handler := 0;clock := NONE;
    output := "";cons\_names := [];
    inst_length := K 0 |>
\epsilon \epsilon.
val initial_bc_state_no_eval = tEVAL ''
  install_code [] (SND (SND compile_primitives)) ^bare_bc_state
\cdots
```
**A O A A G A G A G A A A A A A A A G A A A A A** 

### compiling to bytecode inside HOL4 (continued)

```
val fact10_bc_state = tEVAL ''
  let (\text{state1}, \_, \text{code1}) =compile_top (initial_repl_fun_state.rcompiler_state)
      (Tdec ^fact_ast) in
  let bc_state1 = install_code (cpam state1) code1
      ^initial_bc_state_no_eval in
  let (\text{state2}, \_, \text{code2}) =compile_top state1 (Tdec (Dlet (Pvar "it") ^fact10_ast)) in
  let bc_state2 = install_code (cpam state2) code2 bc_state1 in
  bc_state2
\cdotsval fact10_bc = tEVAL ''(^fact10_bc_state).code'';
val fact10_bc_string = (print o fromHOLstring o tEVAL) ''
  FLAT (MAP (\inst. bc_inst_to_string inst ++ "\n")
    (code_labels (K 0) ^fact10_bc))
\cdots
```
**KORK SERVER SHOPE** 

### bytecode for 'fact 10'

```
printC 'r'
printC 'a'
printC 'i'
printC 's'
printC 'e'
printC ' '
print
printC '\n'
stop
pushPtr addr 0
pushExc
jump addr 374
load 2
ref
pops 1
load 1
store 3
```
... plus 1082 more bytecodes ...

K ロ > K @ > K 할 > K 할 > → 할 → ⊙ Q @

#### running the bytecode outside HOL4

% /opt/src/vml/unverified/bytecode/cakeml-byte fact.bc  $val + = \langle fn \rangle$  $val - = \langle fn \rangle$  $val * = \langle fn \rangle$ val div =  $\langle fin \rangle$ val mod =  $<$ fn>  $val \leq x$  <fn>  $val$  > =  $$f$ n>$ val  $\leq$  =  $\leq$ fn>  $val$  >= =  $$  $val = = \langle fn \rangle$  $val := = \langle fn \rangle$ val  $\tilde{z}$  =  $\langle$ fn>  $val$  ! =  $\langle fn \rangle$ val ref =  $$f_n$ )$  $val$  fact =  $$f$ n $>$$  $val$  it = 3628800

KEL KARIK KEL KEL KARIK KELIK

%

### CakeML source grammar

```
\n
$$
\begin{array}{ll}\n id & ::= x \mid Mn.x \\
 \text{cid} & ::= \text{int} \mid \text{bool} \mid \text{unit} \mid \alpha \mid id \mid t \mid (t(t, t)^*) \mid d \\
 & | & t * t \mid t > t \mid t \text{ ref} \mid (t) \\
 1 & ::= \mathbb{Z} \mid \text{true} \mid \text{false} \mid () \mid [] \\
 p & ::= x \mid l \mid \text{cid} \mid \text{cid} \mid p \mid \text{ref} \mid p \mid \text{p} \mid (p, p)^*] \\
 & | & p :: p \\
 \text{raise} & | & | & | & | & | & \text{cid} \mid c \mid (p, e)^* \mid \\ \text{raise} & | & | & | & | & | & \text{cid} \mid c \mid (p, e)^* \mid (p, e)^*] \\
 & | & \text{raise} & | & | & | & | & \text{c} \mid (p, e)^* \mid (p, e)^* \mid \\ \text{raise} & | & | & | & | & | & | & \text{c} \mid (p, e)^* \mid (p, e)^* \mid (p, e
$$

```

K ロ ▶ K @ ▶ K 할 ▶ K 할 ▶ | 할 | X 9 Q @

# CakeML source grammar (continued)

$$
c ::= Cn | Cn \text{ of } t
$$
  
\n
$$
tyd ::= tyn = c (| c)*
$$
  
\n
$$
tyn ::= (\alpha(0, \alpha)^*) \times | \alpha \times | \times
$$
  
\n
$$
d ::= \text{daturitye } tyd (\text{and } tyd)^* | \text{ val } p = e
$$
  
\n
$$
| \text{ fun } x y^+ = e (\text{and } x y^+ = e)^*
$$
  
\n
$$
= \text{exception } c
$$
  
\n
$$
sig ::= :> sig (s/|;)^* \text{ end}
$$
  
\n
$$
sl ::= val \times : t | type tyn | \text{datatype } tyd (\text{and } tyd)^*
$$
  
\n
$$
top ::= \text{structure } Mn sig^? = \text{struct } (d|;)^* \text{ end}; | d; | e;
$$

K □ ▶ K @ ▶ K 할 X K 할 X | 할 X Y Q Q @

# CakeML project directories

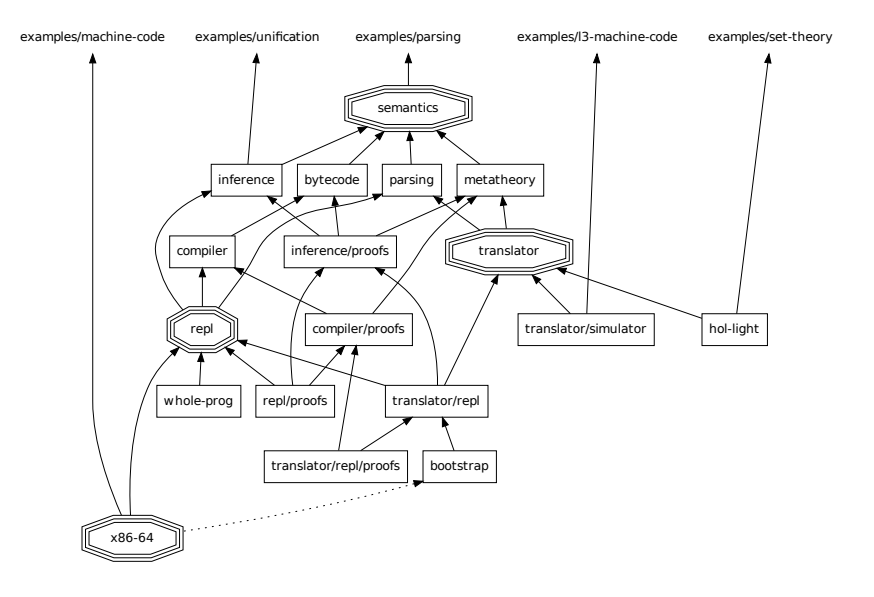

K ロ ▶ K 레 ▶ K 레 ▶ K 페 ▶ X 페 ▶ X 페 → 메 A ①